# **Programowanie**

W praktyce inżynierskiej zdarza się, że nie mamy możliwości opisać zagadnienia w postaci jednego wyrażenia algebraicznego. Na przykład należy wybrać spośród kilku możliwości (np. wartości ujemne - jeden wzór, wartości dodatnie - drugi wzór), albo też wiele razy powtórzyć tę samą operację (np. dodawaj do poprzedniego wyrażenia).

Z pomocą przychodzi nam programowanie. Wydawać by się mogło, że jest programowanie, to zadanie niezmiernie trudne i skomplikowane. Jednak dla naszych celów będziemy stosować tylko niewielki wycinek ogromnych możliwości, jakie w sobie kryje program.

Opanowanie tych podstawowych elementów spowoduje, że różnorodne zadania, które będziemy rozwiązywać staną się bardziej zrozumiałe i łatwiejsze - osiągniemy zupełnie inny (wyższy) poziom logicznego rozumowania. A funkcje, które sami napiszemy będziemy mogli wykorzystać w dalszej pracy.

### **Podstawowe elementy programu**

**blok** *LINE* - kilka instrukcji naszego programu wykonywanych w jednym ciągu **instrukcja warunkowa** *IF* - rozgałęzienie ścieżki wykonywania naszego programu **instrukcja pętli** *FOR* - powtarzamy instrukcję lub blok instrukcji określoną ilość razy **instrukcja pętli** *WHILE* - powtarzamy instrukcję dopóki warunek jest prawdziwy.

### ĆWICZENIE 1 - **instrukcja warunkowa**

Narysuj wykres funkcji określonej w następujący sposób:

$$
f(x) = \begin{cases} 2x^2 - 2x + 4 & x > 0 \\ x + 4 & x < = 0 \end{cases}
$$

Wpisz:  $f(x \rightarrow : if TAB)$ 

*Pojawi się schemat instrukcji warunkowej. Poszczególne pola wypełniamy jak na rysunku.*

#### **Operatory logiczne**

Do porównywania różnych wartości służą operatory logiczne, zgrupowane na panelu Logika. Górny wiersz nie wymaga wyjaśnienia. W dolnym znajdują się operacje logiczne złożone omawiane na

matematyce. W kolejności: zaprzeczenie, iloczyn logiczny (koniunkcja), suma logiczna (alternatywa) i mniej znana różnica symetryczna.

#### ĆWICZENIE 2 - **część wspólna**

Narysuj wykres funkcji określonej następujący sposób:

*Wystarczy poprawnie opisać jeden warunek, cała reszta należy do drugiego przedziału. Zapis if (x > -1) ˄ (x < 1) oznacza, że warunek jest prawdziwy dla x-ów należących do przedziału otwartego od -1 do 1, czyli*  $\textbf{-1} \leq x \leq 1$ *.* 

*UWAGA - przedział rozłączny określamy za pomocą sumy logicznej, a iloczynem logicznym oznaczamy część wspólną.*

 $\overline{\mathcal{L}}$  $\vert$ ↑  $\left\lceil \right\rceil$ 

Logika

F

2

 $=$ 

*f x*

 $(x) = \begin{cases} x^2 \\ x^2 \end{cases}$ 

 $-x^2+2$  -1>=x>=

 $x^2 + 2 -1 >= x$ 

 $x^2$  –1<*x* 

 $-1 < x <$ 

 $\prec$ 

⊕

 $1 < x < 1$ 

 $\geq$ 

 $\Box$ ≠

2  $-1 \ge x \ge 1$ 

#### ĆWICZENIE 3 - **pierwiastki równania kwadratowego**

Utwórz funkcję o nazwie PIER z trzema parametrami (a, b, c) – są to współczynniki równania kwadratowego. Funkcja ma zwracać wyliczone pierwiastki, gdy delta  $\geq 0$  lub napis "brak pierwiastków, gdy delta <0.

*Definiujemy funkcję o nazwie PIER z trzema parametrami a, b, c. W zmiennej DELTA wyliczamy deltę. Instrukcja warunkowa: jeżeli DELTA większa lub równa 0, to liczymy dwa pierwiastki (znak ±), w przeciwnym wypadku napis* "*brak pierwiastków*"

### ĆWICZENIE 4 - **rozdziel**

Utwórz funkcję o nazwie NIM z jednym parametrem, której zadaniem będzie rozdzielenie nazwiska i imienia podanego, jako parametr na dwa osobne wyrazy. Jeżeli w parametrze nie wystąpi znak odstępu, funkcja nie zwróci nic.

*Tworzymy funkcję o nazwie NIM z parametrem "napis"* 

*W zmiennej S pozycja spacji w napisie za pomocą funkcji FINDSTR*

*Jeżeli zmienna S jest równa -1(nie znalazło spacji) to wypisz pusty napis "" W przeciwnym wypadku (znalazło spację) obliczamy długość tekstu w zmiennej D Za pomocą układu równań tworzymy listę z dwoma fragmentami napisu.*

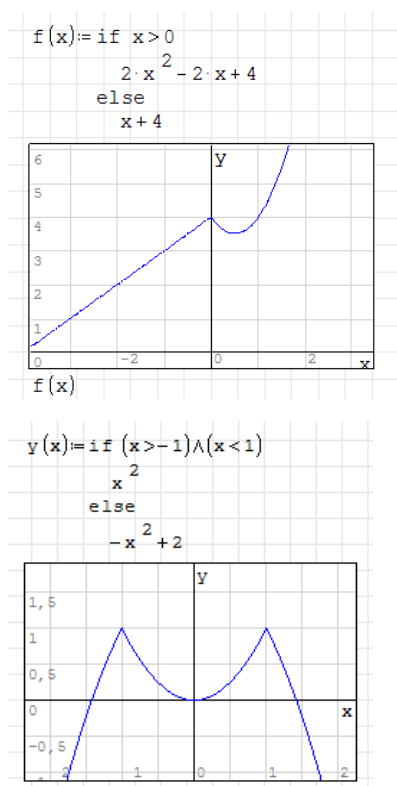

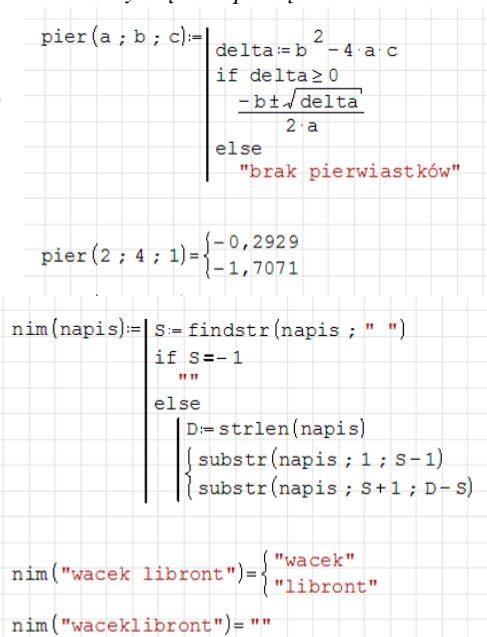

 $f(x) = if \blacksquare$  $\blacksquare$ else  $\blacksquare$ 

# **Pętla FOR**

### ĆWICZENIE 5 - **średnia ocen**

Lista zawiera oceny ucznia z pewnego przedmiotu. Napisz funkcję o nazwie ŚRE, która za pomocą instrukcji FOR wylicz średnią ocen. Jako parametr podajemy listę z ocenami.

*Aby wyliczyć średnią arytmetyczną musimy podsumować wszystkie oceny z listy i podzielić przez ich liczbę.*

*Przyjmujemy, że początkowa suma będzie wynosiła zero (ważne)! Wyliczamy długość listy - ilość elementów.*

*W pętli FOR sumujemy wszystkie elementy listy: do sumy dodajemy kolejny element i znów zapisujemy w tej samej zmiennej (tak można)! Mówimy, że powiększamy zmienną suma o i-ty element listy*

*Przypisujemy do nazwy funkcji iloraz sumy przez ilość elementów.*

*Przykładowe wywołanie funkcji ŚRED z listą ocen OC i listą liczb parzystych 2..100*

# ĆWICZENIE 6 - **maksymalna ocena**

Utwórz funkcję o nazwie MAX, która wyszuka w liście podanej, jako parametr największą ocenę.

*W zmiennej ILE wyliczamy ilość elementów listy. W zmiennej M (ustawionej na zero) będziemy przechowywać maksymalną wartość. W pętli FOR, gdzie I zmienia się od 1 do ILE Sprawdzamy każdy element listy, czy nie jest większy od zmiennej M. Jeżeli jest większy, to do zmiennej M zapisujemy ten element listy. W przeciwnym razie nie robimy nic Po zakończeniu pętli do nazwy funkcji wpisujemy wartość zmiennej M*

#### ĆWICZENIE 7 - **losowe oceny**

Wypełnij listę losowymi ocenami

*W pętli FOR wpisujemy do elementów listy losową liczbę - funkcja RANDOM. Random(6) losuje liczby z przedziału 0..5, a random(6)+1 z przedziału 1..6. Za każdym razem, gdy naciśniemy CTRL+F9 losowanie zostanie powtórzone*

### ĆWICZENIE 8 - **arkusz ocen**

Utwórz macierz o wymiarach 10x10 i wylosuj do wszystkich jej elementów oceny

*Funkcja MATRIX definiuje pustą macierz same zera o wymiarach 10x10. Podwójna pętla FOR wstawia losowe oceny do każdego elementu tablicy zgodnie z numerem indeksu. Element tablicy Aij należy wpisać w następujący sposób:*  $\bullet$  Wpisz: A [i ; i

*Nie można pominąć średnika, który jest niezbędny!*

## ĆWICZENIE 9 - **ilość ocen**

Policz wszystkie oceny z tablicy A *Tworzymy zerowy wektor OC na ilości poszczególnych ocen. W elemencie pierwszym OC<sup>1</sup> jedynki, OC<sup>2</sup> dwójki itd. ROWS i COLS podają nam ilość wierszy i kolumn tablicy Podwójna pętla pobiera do zmiennej EL po kolei każdą ocenę tablicy. Ocena jest jednocześnie indeksem z wektora OC. Więc odpowiednią komórkę wektora OC (ocena) zwiększamy o jeden.*

### **Pętla WHILE**

Pętla FOR wykonywała się określoną, konkretną ilość razy. Pętla logiczna WHILE nie będzie miała narzuconej krotności. Za każdym razem sprawdzany jednak będzie warunek zakończenia. Gdy stanie się prawdziwy - pętla skończy działanie. Na przykład szukamy w tablicy pierwszego elementu większego od zera.

### ĆWICZENIE 10 - **losowe oceny**

Wypełnij listę losowymi ocenami.

*Zadanie z ćwiczenia 6 wykonamy za pomocą pętli WHILE. Najpierw ustawiamy zmienną I, która "steruje" warunkiem zakończenia pętli. Pętla kończy działanie, gdy zmienna sterująca I będzie większa od 8. Inaczej: pętla działa dopóki zmienna sterująca I jest mniejsza lub równa 8. W pętli wykonujmy dwie instrukcje: losową liczbę wpisujemy do kolejnego elementu wektora i zwiększamy zmienną sterującą I o jeden.* 

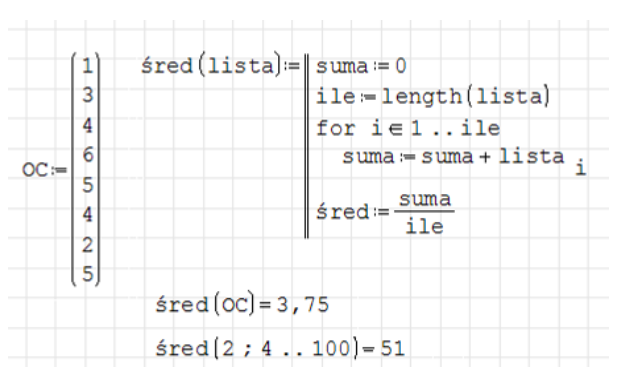

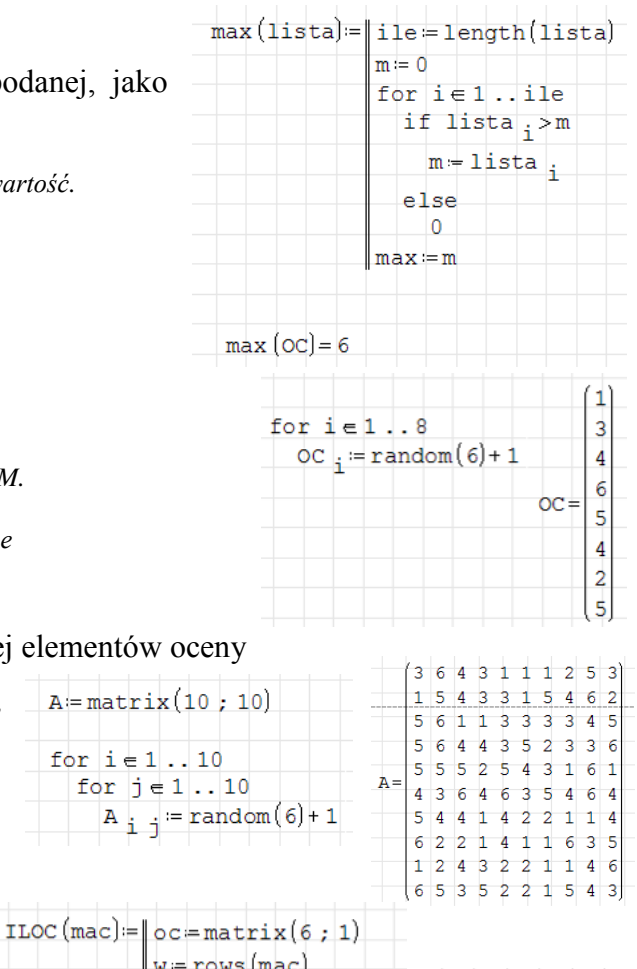

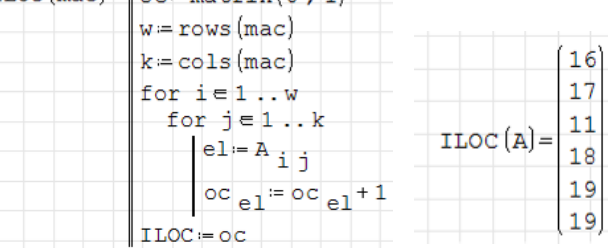

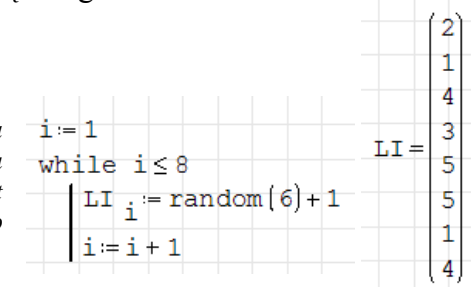

# ĆWICZENIE 11 - **na dwójkowe**

 $DzDw(1izzba)=||N||=""$ Utwórz funkcję, która zamieni podaną liczbę na liczbę while liczba>0 dwójkową.  $r = mod(liczba:2)$ *Wynik otrzymamy w postaci łańcucha tekstowego. Zmienna N początkowo jest pusta.*  $\text{liczba} = \text{trunc} \left( \frac{\text{liczba}}{2} \right)$ *W pętli WHILE wykonujemy następujące operacje: Wyciągamy resztę z dzielenia całkowitego liczby przez 2*  $N =$ concat(num2str(r); N) *Dzielimy liczbę przez 2, obcinamy jej część ułamkową*  $DzDw = N$ *Na początek napisu N doklejamy resztę zamienioną na tekst.*  $DZDW(10) = "1010"$ *Poniżej kilka przykładów*  $pzbw(102) = "1100110"$  $bzbw(255) = "11111111"$ 

# ĆWICZENIE 12 - **sortowanie bąbelkowe**

Napisz funkcję, która posortuje elementy w tablicy. *W tablicy T znajdują się nieuporządkowane liczby. Funkcja SORTUJ porządkuje je malejąco. Algorytm nazywamy sortowanie bąbelkowym.*

*Zmienna ILE zawiera liczbę elementów tablicy.*

*Pierwsza pętla pobiera element tablicy.*

*Druga pętla pobiera kolejno wszystkie następne do końca.*

*Jeżeli element z pierwszej pętli jest mniejszy niż element z pętli drugiej, to następuje zamiana elementów. W przeciwnym wypadku "nic nie rób". Po zakończeniu działania drugiej pętli na pierwszym miejscy znajduje się już element największy.*

*Pętla pierwsza wskazuje teraz element następny, a pętla druga zaczyna wskazywać o jeden większy i cała procedura sprawdzania i zamiany się powtarza. Za każdym razem na kolejne miejsce w tablicy trafia największa znaleziona liczba.*

## ZADANIA

- Narysuj wykresy funkcji:  $\overline{\mathcal{L}}$ ┤  $\int$  $\leq$  $>$  $=$  $\cos(x) \ x \leq 0$  $sin(x)$   $x > 0$  $(x)$ *x x x x f x*  $\overline{\mathcal{L}}$ ⇃  $\int$  $-1 < x <$  $> x > =$  $1 < x < 1$  $\sin(x)$  1 > x > -1  $f(x) = \begin{cases} x^2 - 1 < x \end{cases}$ *x*)  $1 > x$ *g x*  $\overline{\mathcal{L}}$  $\vert$ ┤  $\left($  $-12x+2$   $x \leq 1$  $-4x^2+3x-1$  x>  $=$  $4x^2 - 12x + 2$   $x \le 0$  $2x^3 - 4x^2 + 3x - 1$   $x > 0$  $f(x) = \begin{cases} 2x \\ 4x^2 \end{cases}$  $3 \t 1 \t 2$  $x^2 - 12x + 2$  *x*  $x^3 - 4x^2 + 3x - 1$  *x h x*
- Utwórz funkcję o nazwie POLE z dwoma parametrami: a i b. Parametry są długościami boków prostokąta, a funkcja ma liczyć powierzchnię. Na przykład POLE $(2,5) \rightarrow 10$
- Utwórz funkcję o nazwie OBWÓD z dwoma parametrami: a i b. Parametry są długościami boków prostokąta, a funkcja ma liczyć obwód. Na przykład OBWÓD(2;5)  $\rightarrow$  14
- Utwórz funkcję o nazwie SINUS z jednym parametrem. W parametrze podajemy kąt (w stopniach), a funkcja zwraca wartość sinusa tego kąta. Na przykład SINUS(90)  $\rightarrow$  1
- Do funkcji POLE i OBWÓD dopisz instrukcję, która będzie sprawdzać, czy nie podano liczby ujemnej. Jeśli tak, to zamieni ją automatycznie na dodatnią.
- Za pomocą pętli FOR utwórz tablicę zawierającą 10 kolejnych liczb parzystych (2 4 6 8 10 12 14 16 18 20)
- Za pomocą pętli FOR utwórz tablicę zawierającą 10 kolejnych liczb nieparzystych (1 3 5 7 9 11 13 15 17 19)
- Za pomocą pętli FOR utwórz tablicę zawierającą 10 kolejnych liczb podzielnych przez 3 (3 6 9 12 15…)
- Poprzednie trzy zadania wykonaj za pomocą pętli WHILE
- Napisz funkcję, która odwróci wszystkie litery podanego napisu (Wacek  $\rightarrow$  kecaW)
- Napisz funkcję, która zamieni nazwisko i imię w podanym napisie (Wacław Libront → Libront Wacław)
- W tablicy dwuwymiarowej znajdują się oceny. Napisz 2 funkcję: pierwsza wyliczy średnie dla wszystkich wierszy, a druga dla wszystkich kolumn.

$$
\begin{bmatrix} 3 & 3 & 1 \ 4 & 3 & 2 \ 5 & 5 & 4 \end{bmatrix} \rightarrow \begin{bmatrix} 2,33 \ 3 \ 4,67 \end{bmatrix} \qquad \begin{bmatrix} 3 & 3 & 1 \ 4 & 3 & 2 \ 5 & 5 & 4 \end{bmatrix} \rightarrow [4 \quad 3,67 \quad 2,33]
$$

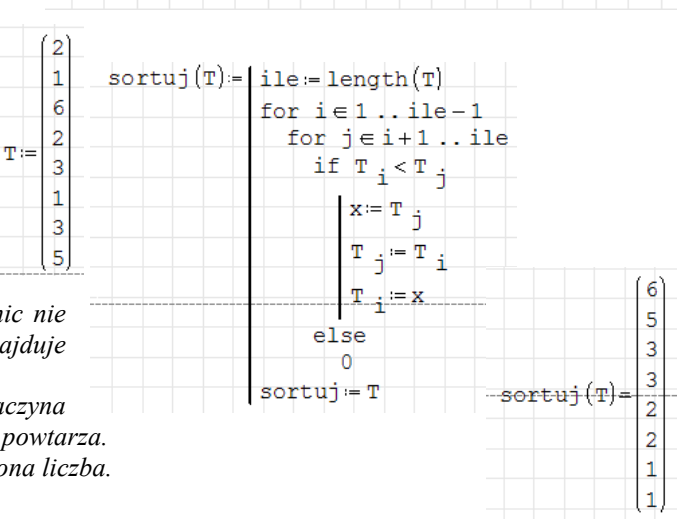